https://www.100test.com/kao\_ti2020/138/2021\_2022\_Java\_E5\_AD\_ 97\_E7\_AC\_A6\_c97\_138391.htm public class LastLaugh{ public static void main(String[] args){  $System.out.print("H" "a"). System.out.print("H" "A").$  $H$ a $H$ a $\,$ 

 $H$  a,  $\alpha$  $H$ a169 System.out.print 打印的是Ha:它的参数是表达式"H" "a",显然它执行的是一 System.out.print

 $\cdot$  H'  $\cdot$  a'

 $'$  H'  $'$  a'

'H' 'a' int char int the 16 char 32 int 'H', char 72, 'a', char 97, 'H' 'a' int 72 97  $169$  char  $char$  and  $16$ 

char Unicode

 $StringBuffer$  sb = new

StringBuffer(). sb.append('H'). sb.append('a'). System.out.println(sb).

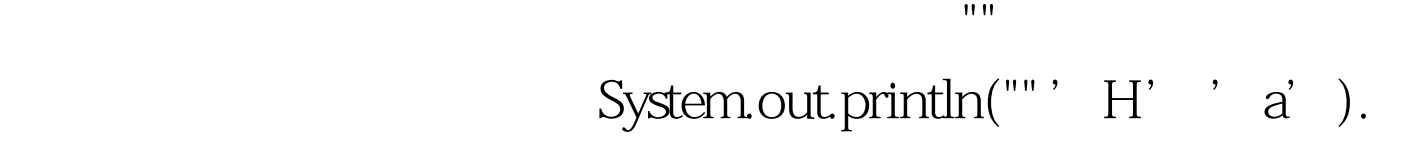

System.out.print(" $22 = "22$ ). JDK 5.0 System.out.printf("%c%c", 'H', 'a

## $\mathop{\rm String}\nolimits$

 $\qquad$ .

String.valueOf

JDK 5.0, printf

 $J$ ava $\rho$ 

 $100Test$ www.100test.com